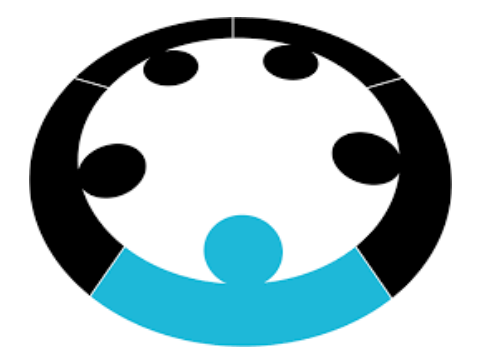

# **Business Club**

## **Finance 101**

Finance Team, Business Club

October, 2017

Let's start with a simple question:

"Ajay is interested to avail a sum of 10000\$ from a bank for his equity investments, he is given 2 options- he can avail the loan today or on the same day ,1 year from now."

What would you suggest to Ajay? This question requires the understanding of 'Time Value of money'. YES, this is because the value of money changes with time.

### **Time Value of Money (TVM)**

#### **Definition**-

Money available at the present time is worth more than the same amount in the future due to its potential earning capacity. The founding principles of finance state that if money could earn interest, then the same amount of money is worth more the sooner it is received.

#### **Formula**-

FV = Future value of money (the future worth of the money) PV = Present value of money (the present worth of the money) i = interest rate (rate of return) n = no. of periods per year t = number of years

 $FV = PV \times (1 + (i/n))^{(n \times t)}$ .

#### **Illustration**-

Q. If you wish to accumulate \$140,000 in 13 years, how much must you deposit today in an account that pays an annual interest rate of 14%?

A- FV= \$140,000 n= 13 years Interest rate= 14%  $PV = ?$  $FV = PV \times (1 + (i/n))$  (<sup>n x t)</sup>  $=$  PV=140,000/ ((1+0.14)<sup>13</sup>) =25489.7 The amount to be deposited =\$25490 To understand this concept more clearly and how this works, let us introduce the following terms-

**PRESENT VALUE(PV)**

#### **Definition**-

It is the current value/worth of a future sum of money or a series of cash flows for a given rate of return. For example, an amount of \$1000 in the year 2030 will be less valuable than \$1000 today.

#### **Formula**-

Suppose '\$X' is the amount of money you have 'y' years from now, and the rate of return is 'r'. Then,

 $PV = X/(1+r)^{y}$ 

If there is a series of cash flows such that for the next 'y' years you get \$C every year, and rate of return is 'r', then,

$$
PV = C/(1+r) + C/(1+r)^{2} + ... + C/(1+r)^{y}
$$

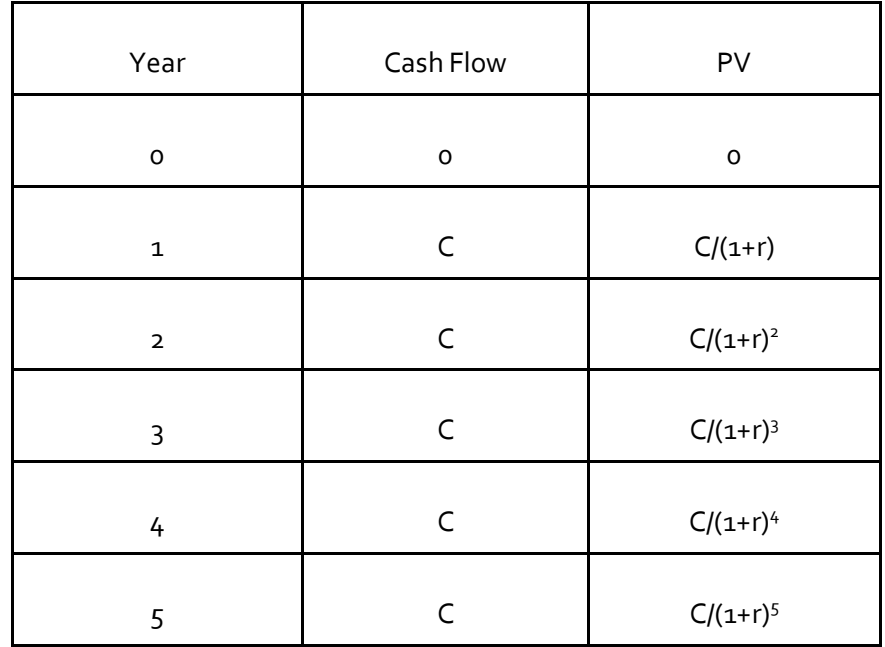

Say, no. of years =  $5$ 

The above process is called discounting.

**Excel Command**-

=PV(rate, nper, pmt, [fv], [type])

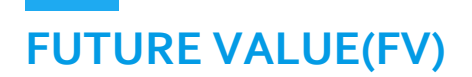

#### **Definition**-

It is the value of a current asset or a sum of money at a point of time in future for an assumed rate of return. For example, \$1000 today will be equivalent to some \$X ten years later, with X>1000. This is because \$1000 today is worth more than \$1000 ten years later.

#### **Formula**-

The future value of an amount '\$X' after 'y' years at an assumed rate of return of 'r' is

 $FV = x*(1+r)^y$ 

If there is a series of cash flows such that for the next 'y' years you get \$C every year, and rate of return is 'r', then,

$$
FV = Cx(1+r)^{y-1} + Cx(1+r)^{y-2} + \dots + C
$$

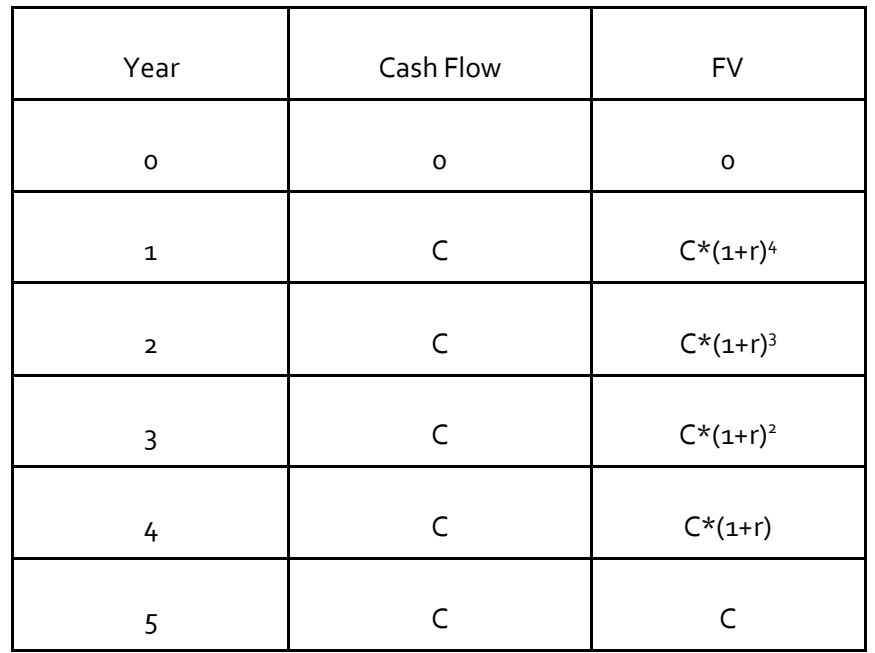

Say, no. of years =  $5$ 

For finding both PV and FV, the fundamental concept involved is that of compounding. Also note, the rate of return(r) is determined by the market. No individual can control the value of r.

#### **Suggested Video-**

<http://www.investopedia.com/terms/f/futurevalue.asp>

#### **Illustration***-*

Q. What should be the cost of a car which costs \$100000 today, four years from now? Assume that the rate of return is 10% per annum.

Ans: FV =  $100000x(1+0.1)^4$  = \$146410

Q. Calculate the present value of a series of cash flows, which gives you \$500 a year for the next 10 years. Assume the rate of return/discount to be 5%.

Ans: 
$$
PV = 500/(1+0.05) + 500/(1+0.05)^{2} + ... + 500/(1+0.05)^{10}
$$

$$
= $3860.87
$$

#### **Excel Command**-

=FV(rate,nper,pmt,[pv],[type])

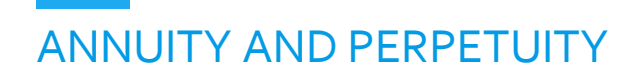

#### **Definition**-

An annuity is a continuous cash flow scheme, where you receive a fixed amount of money at certain intervals (generally a year) for a certain number of time periods.

In a perpetuity, there is no termination of the scheme, and you continue receiving the amounts ad infinitum.

#### **Formula**-

The Present Value of an annuity is given by -

$$
PV = P\left[\frac{1 - (1+r)^{-n}}{r}\right]
$$

Where,

P = Fixed payment amount

r = Rate of Interest

PV = Present Value of the Annuity

This can also be represented as,

$$
PV = P\left[\frac{(1+r)^{n}-1}{r(1+r)^{n}}\right]
$$

The present value of a perpetuity is given by -

$$
PV = \frac{P}{r}
$$

The formulas are explained in the next section.

#### **The Maths Behind It**-

The table below shows the cash flow coming in at each interval, and the corresponding present value of the amount.

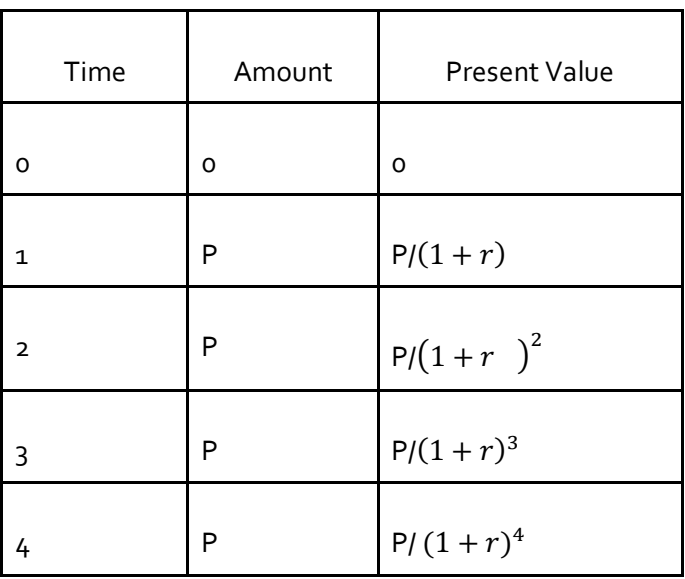

Similarly, summing the terms, which are in a Geometric progression, we get the general formula for the PV of an annuity.

In case of a perpetuity, it is an infinite Geometric Progression with common ratio 1/(1+r).

Therefore, we can find the sum accordingly as,

$$
PV = \frac{\frac{P}{1+r}}{1-\frac{1}{1+r}}
$$

which gives us the formula.

**NOTE** *-* The above formula must be making you think how an infinite stream of cash flows has a finite fixed value. This is because, the real values of the cash flows keep decreasing every time. As time passes, due to inflation, the real values keep decreasing. As the time tends to infinity, the total sum converges, since the real values of the cash flow tend to zero.

#### **Interpretation and Usage**-

Annuities are the schemes used for post-retirement fixed income, which ensures a fixed amount received every month. Also, EMIs(Easy Monthly Installments) are also a form of annuities, where the amount to be paid is arrived at by calculating the PV of the annuity.

An example of a perpetuity is the British govt-issued CONSOL bonds. Herein, the bondholder receives fixed coupon payments periodically as long as the government does not discontinue the consol.

One point to be noted is, if the interest rate of an annuity is lesser than the inflation rate, you might be in for a loss, and such an investment is unadvisable.

#### **Exercise**-

- 1. Calculate the present value on Jan 1, 2017 of an annuity of Rs. 500 paid at the end of each month of the calendar year 2017. The annual interest rate is 12%. A. Rs. 5627.54
- 2. A certain amount was invested on Jan 1, 2010 such that it generated a periodic payment of \$1,000 at the beginning of each month of the calendar year 2010. The interest rate on the investment was 13.2%. Calculate the original investment and the interest earned.
	- A. Rs. 692.68

### **NET PRESENT VALUE (NPV)**

#### **Definition**-

The net present value is the difference between the investments and cash flows, all discounted to the present time.

#### **Formula**-

Suppose in a project initial investment is **I,** the resulting cash flows at the end of year be **C1, C2, C3…..Cn**. The discount rate is **r**. These cash flows can be positive (in case of income) and negative (in case of expenditure)

So,

$$
NPV = -I + C1/(1+r) + C2/(1+r)^{2} + C3/(1+r)^{2} + \dots + Cn/(1+r)^{n}
$$

#### **Interpretation and Usage**-

NPV can be used to make a comparison between projects.

Positive NPV: Profitable Project

Negative NPV: Net loss

How is it different from PV?

NPV is the net summation of all PV. In PV we assumed that the discount rate is constant but we can vary the discount rate r in case of NPV also, in case of PV we assume that the capital expense happened in year 0 and all cash flows henceforth are positive while in case of NPV we can account for both positive and negative cash flows throughout the investment period.

#### **Exercise**-

Martin started a business at the start of year 2005. He invested 200\$ in the beginning. The expected cash flows at the beginning of subsequent years are 50\$ and 60\$. Forecasting the recession in the year 2008 he assumed a loss of 20\$. (All cash flows at the beginning of year). Calculate the net present value of the project in the year 2005 assuming a constant interest rate of 10%.

Ans. 120\$

#### **Excel Command**-

=NPV(rate, value1, [value2], [...])

#### **Suggested Video**-

<http://www.investopedia.com/terms/n/npv.asp>

## **INTERNAL RATE OF RETURN (IRR)**

#### **Definition**-

A discount rate that makes the net present value (NPV) of all cash flows from a particular project equal to zero.

#### **Formula**-

Suppose in a project initial investment is **I,** the resulting cash flows at the end of year be **C1, C2, C3…..Cn**.

So,

$$
0 = -1 + C1/(1 + IRR) + C2/(1 + IRR)^{2} + C3/(1 + IRR)^{2} + \dots + Cn/(1 + IRR)^{n}n
$$

#### **Excel Command**-

=IRR(values,[guess])

#### **Interpretation and Usage**-

IRR can be used to compare the profitability between projects. The project with higher IRR is considered better. IRR should at least exceed the considered cost of capital.

#### **Exercise**-

Martin started a business at the start of year 2005. He invested 80\$ in the beginning. The expected cash flows at the beginning of subsequent years are 50\$ and 60\$. Forecasting the recession in the year 2008 he assumed a loss of 20\$. (All cash flows at the beginning of year). Calculate the IRR of the project.

Ans. 10%

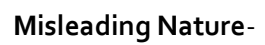

- ❏ A project can have multiple IRR, the number of IRR equals to the number of times the sign of cash flows changes.
- ❏ IRR is biased and is favored to that project for which initial cash flow are more. So, it is biased to short term projects which have low investments.
- ❏ Does IRR even make sense?

"MAYBE" It is deceptive.

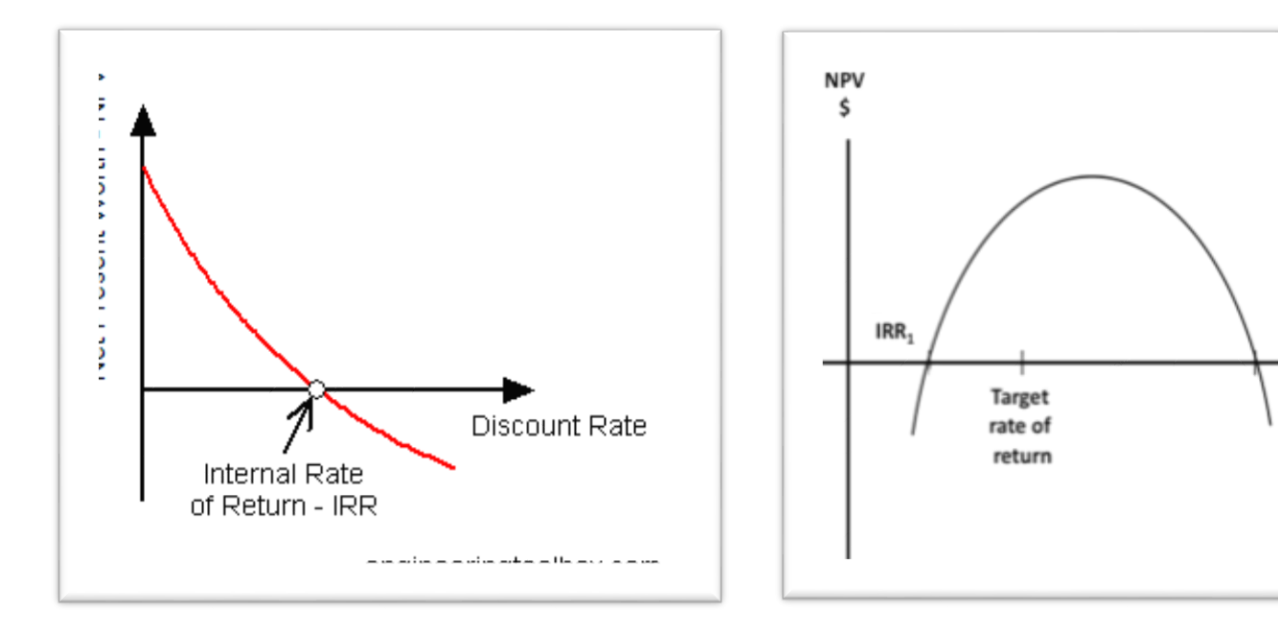

#### **Suggested Video**-

<http://www.investopedia.com/terms/i/irr.asp>

Discoun rate

IRR,